Phone: 505-884-9605

Training Center Location 10801 Lomas Blvd NE Suite 102 Mailing Address **PO Box 36317** Albuquerque, NM 87176

## **Microsoft Word Introduction**

#### COURSE DESCRIPTION

Microsoft Word is a graphically oriented word processor that takes full advantage of the Microsoft Windows interface to combine ease of use and flexibility. This course is an introduction to the capabilities of Word. The basics of managing and laying out a document will be covered. In order that each participant will be able to use a computer the class size is limited.

## SPECIFIC TOPICS COVERED

Entering text into a document Saving and retrieving a document Moving, copying, and deleting text Searching and replacing text Spell checking and Auto Correct Thesaurus & Grammar Check Working with font appearance, size, and types Setting margins, justifications, and indentations Borders and shading Printing a document Printing envelopes Creating headers and footers Simple graphics, adding lines and boxes to text Tabs Introduction to tables

#### CLASS DAYS

This class is scheduled over a two-day period

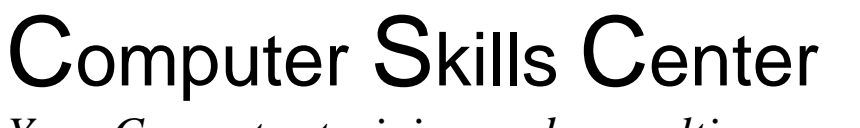

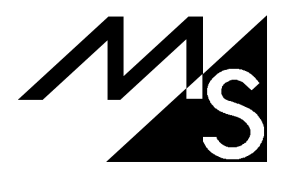

*Your Computer training and consulting resource!*

Phone: 505-884-9605

Training Center Location 10801 Lomas Blvd NE Suite 102 Mailing Address **PO Box 36317** Albuquerque, NM 87176

## **Microsoft Word Intermediate**

## COURSE DESCRIPTION

Microsoft Word is the word processor of choice if you are working in a Windows environment. It is an excellent word processor and a capable publisher. This class will teach the student how to create professional looking proposals, newsletters, and reports using Word's publishing features. The principles of design and layout of documents will be discussed and the student will learn how to apply these principles using Word's state of the art publishing features. Each student will receive a disk containing the macros and style sheets created in the class. In order that each participant be able to use a computer the class size is limited.

## SPECIFIC TOPICS COVERED

Creating and using a template Laying out forms Adding graphics to a document Using styles Advanced tables Mail merge Working with fields Integrating with other programs Working with multiple pages Sections Columns Text art Creating simple macros

## CLASS DAYS

This class is scheduled over a three-day period.

# Computer Skills Center

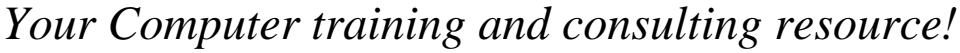

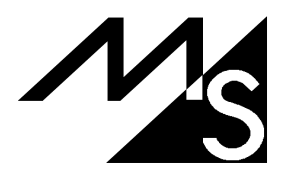